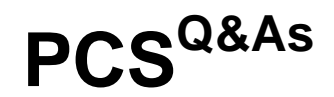

Pulse Connect Secure: Administration and Configuration

# **Pass Pulse Secure PCS Exam with 100% Guarantee**

Free Download Real Questions & Answers **PDF** and **VCE** file from:

**https://www.leads4pass.com/pcs.html**

100% Passing Guarantee 100% Money Back Assurance

Following Questions and Answers are all new published by Pulse Secure Official Exam Center

**C** Instant Download After Purchase **83 100% Money Back Guarantee** 365 Days Free Update 800,000+ Satisfied Customers

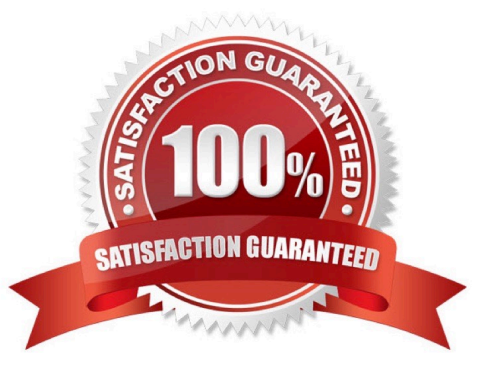

**Leads4Pass** 

# **Leads4Pass**

### **QUESTION 1**

What is the Subject Name for Office 365 applications?

- A. Email Address
- B. sAMAccountName
- C. Objectguid
- D.

Correct Answer: C

```
Reference: https://www.google.com/url?
```

```
sa=tandrct=jandq=andesrc=sandsource=webandcd=andved=2ahUKEwj89LTw6KjuAhXXF1kFHe8BB3E QFjAAegQIAR
ACandurl=https%3A%2F%2Fwww.pulsesecure.net%2Fresource%2Fcloud-secure-office-365single-sign-on-
solution%2Fdownload%2Fandusg=AOvVaw2RXtT0Y2CfKH1DHQO7XWZb (4)
```
# **QUESTION 2**

In the authentication process, after successfully validating the users credentials against the configured authentication server, what does Pulse Connect Secure do next?

- A. Evaluates Realm Host-Check policy.
- B. Begins the Authorization Process.
- C. Evaluates the certificate on the endpoint.
- D. Begins the Return Attribute Process

Correct Answer: B

#### **QUESTION 3**

The default maximum local log file size is:

- A. 100 MB
- B. 200 MB
- C. 500 MB
- D. 1000 MB

```
Correct Answer: B
```
Reference: https://docs.pulsesecure.net/WebHelp/PPS/9.0R3/Content/PPS\_Admin\_Guide/ Configuring\_Log\_Events\_Settings.htm#:~:text=Specify%20the%20maximum%20size%20o f,formatted% 20with%20the%20Standard%20format.

# **Leads4Pass**

# **QUESTION 4**

When configuring a realm to require multiple sign-in credentials, which three are valid secondary authentication methods? (Choose three.)

- A. Active Directory
- B. Client certificate
- C. RADIUS
- D. LDAP
- E. Netegrity

Correct Answer: ACD

# **QUESTION 5**

Which method of access can be used to support Microsoft Remote Desktop (RDP) access from internet kiosks?

- A. Microsoft RDP client
- B. Pulse SAM
- C. Core HTML5
- D. SAML
- Correct Answer: A

[PCS Practice Test](https://www.leads4pass.com/pcs.html) **[PCS Study Guide](https://www.leads4pass.com/pcs.html)** [PCS Braindumps](https://www.leads4pass.com/pcs.html)